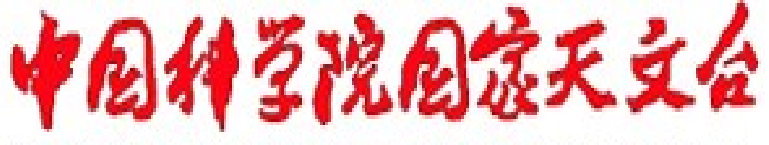

National Astronomical Observatories, CAS

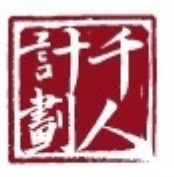

Recruitment

UNIVERSITÄT HEIDELBERG Zukunft. Seit 1386.

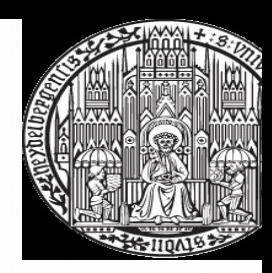

### **Introduction to GPU Accelerated Computing: 1. History of Computer Architecture Many-Core, GPU, and other ideas...**

#### Rainer Spurzem

Astronomisches Rechen-Inst., ZAH, Univ. of Heidelberg, Germany National Astronomical Observatories (NAOC), Chinese Academy of Sciences Kavli Institute for Astronomy and Astrophysics (KIAA), Peking University

he SILK ROAD PROJECT at NAOC/KIAA: 丝绸之路 计划

University

spurzem@ari.uni-heidelberg.de //silkroad.bao.ac.cn

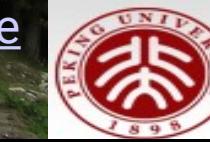

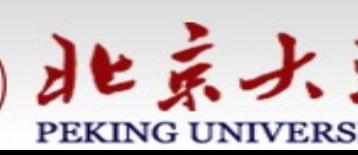

### **Introduction to GPU Accelerated Computing February 11 – 14, 2019**

#### **Table of Contents (subject to adjustment/change):**

- 1. Monday morning: General Introduction Computer Architecture, Many-Core, GPU and others…, Access...
- 2. Monday afternoon: Access to kepler, CUDA Hello,
	- GPU Properties, Simple Add, Vector Add
- 3. Tuesday morning: More on GPU Software and Hardware
- 4. Tuesday afternoon: CUDA More Vector Add, Scalar Products, Using Blocks and Threads
- 5. Wednesday morning: Parallelization and Amdahl's Law, GPU Acceleration, Future Architecture
- 6. Wednesday Afternoon: Events, Histograms, Matrix Multiplication
- 7. Thursday Morning: Astrophysical N-Body Code
- 8. Thursday Afternoon: Astrophysical Parallel N-Body Code Using MPI and GPU
- Send **id\_rsa.pub** to **spurzem@ari.uni-heidelberg.de** 9. Access: Use **ssh-keygen -t rsa** (give passphrase)

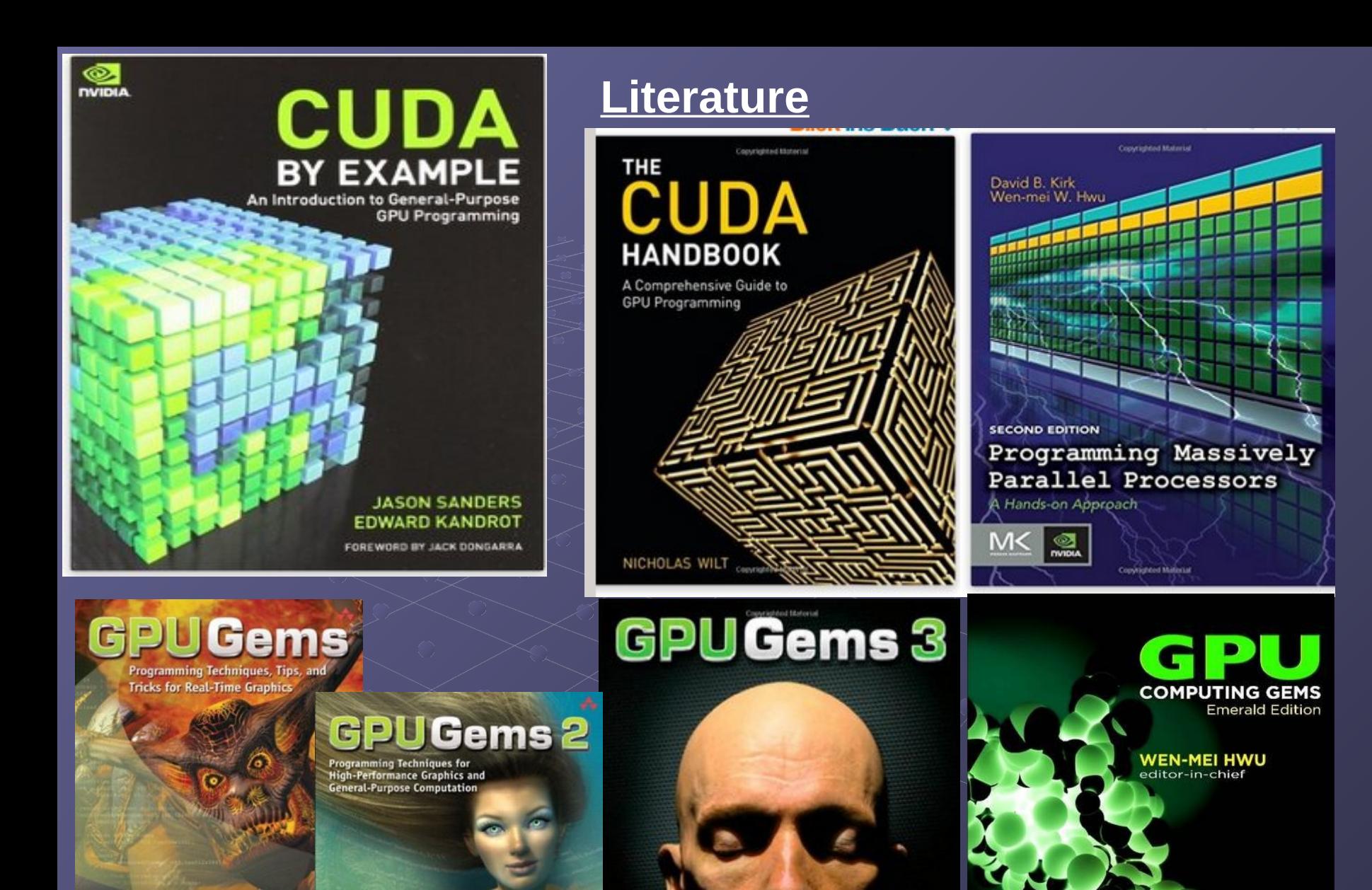

**Edited by Randima Fer** Foreword by Dav<br>Chief Scientist, NVIDLA Co.

O.

**NVIDIA** 

Q.

 $2VID1$ 

Edited by Matt Pharr<br>Foreword by Tim Sweeney, Epic Games Randima Fernando, Series Editor

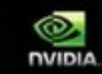

Foreword by Kart Akeley, Microsoft Research

**Edited by Hubert Nguyen** 

 $M<$ 

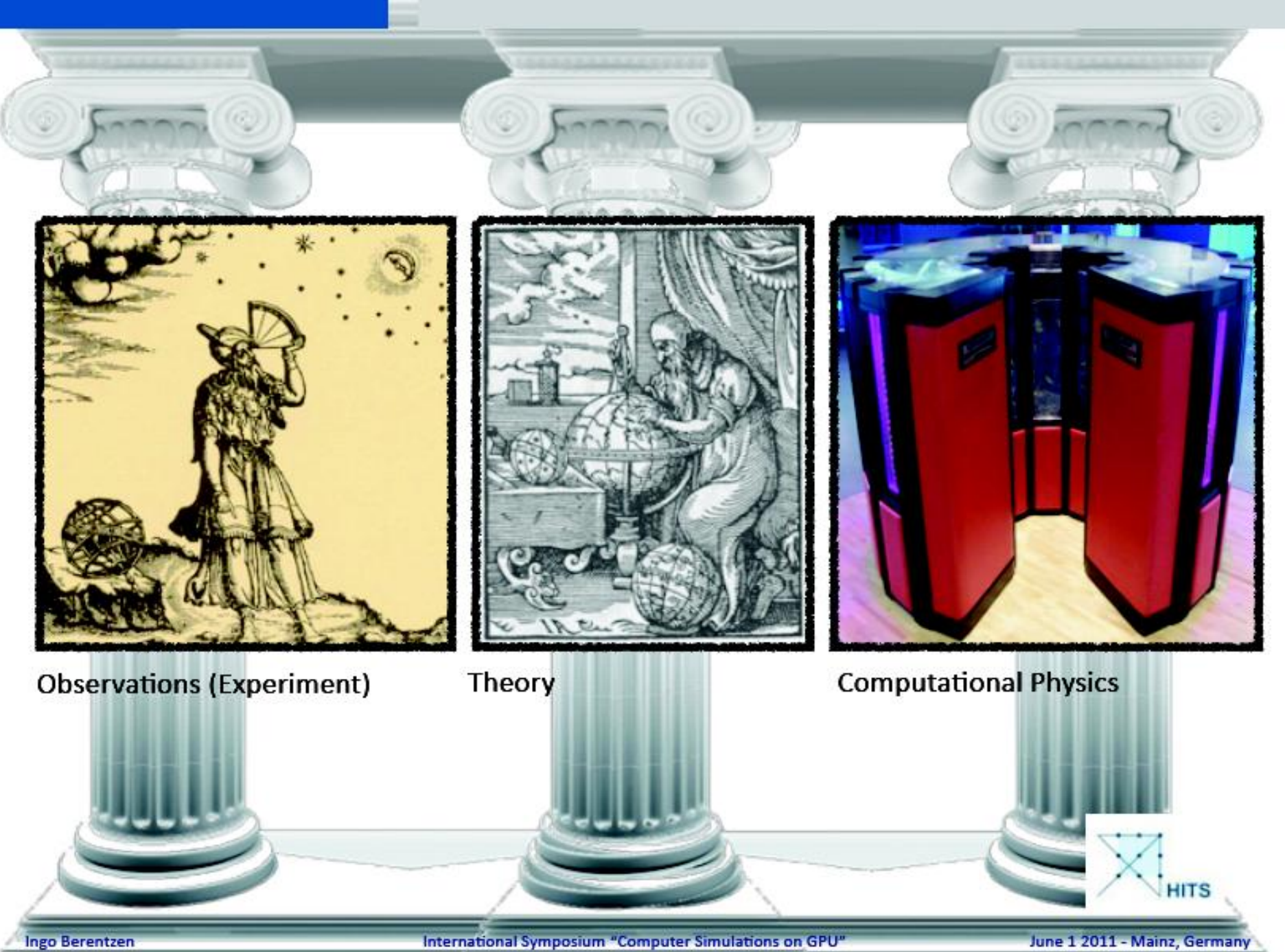

GPU Computing

History

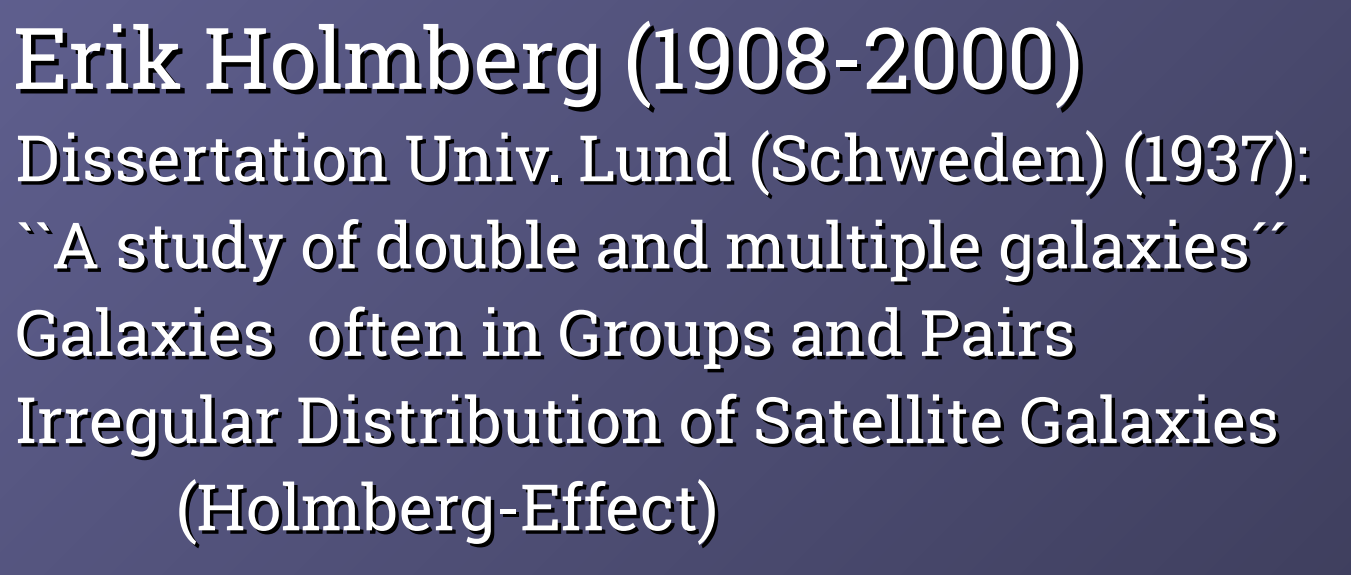

**Father of numerical astrophysics?** »**...with 200 light bulbs**

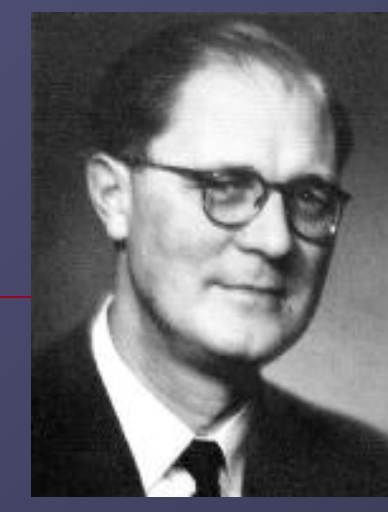

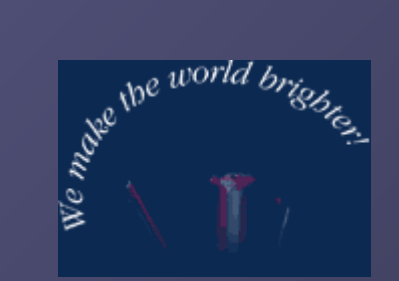

<http://cdsads.u-strasbg.fr/abs/1941ApJ....94..385H>

### The Astrophysical Journal, Nov. 1941

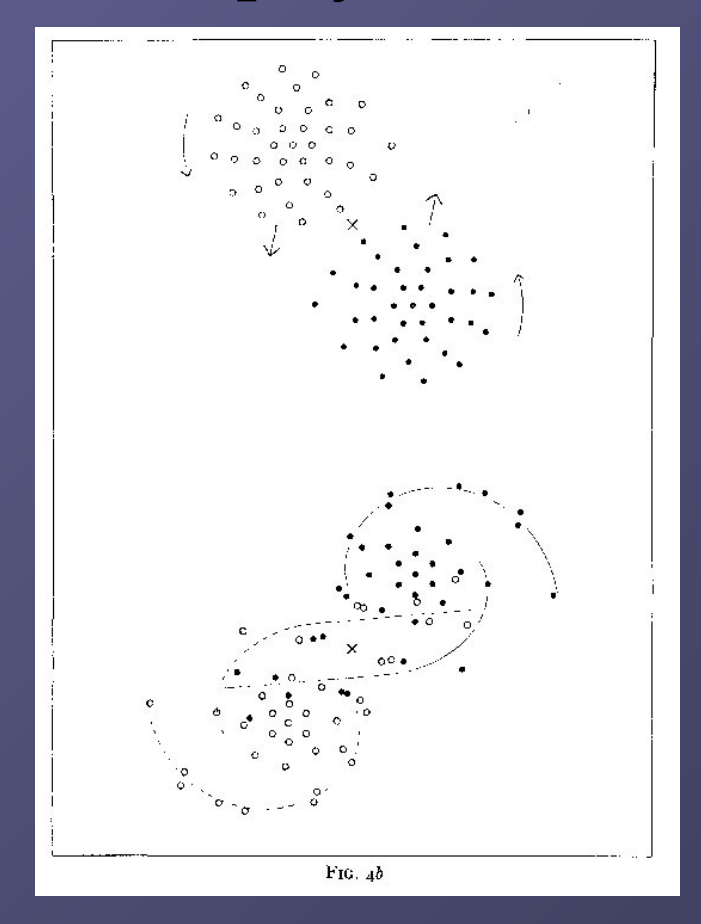

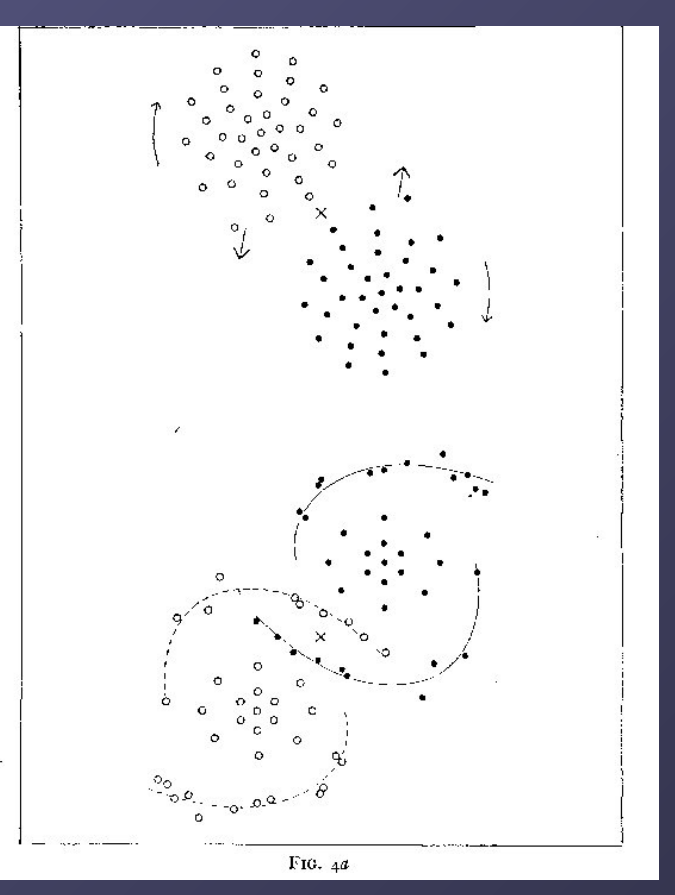

## HARDWARE

...before von Neumann...

Konrad Zuse (1910-1995) Berlin

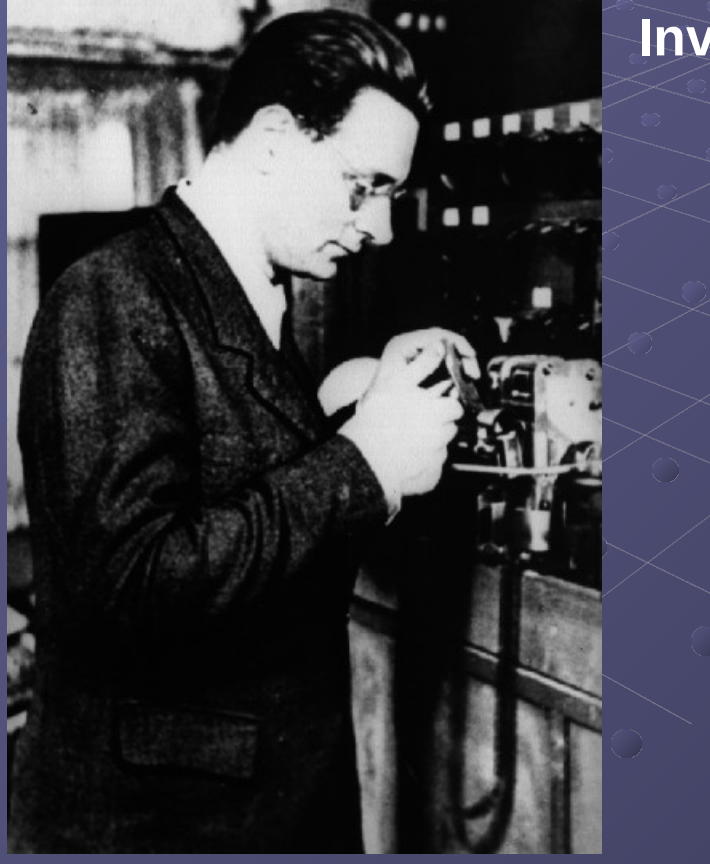

#### **Invented freely programmable Computer**

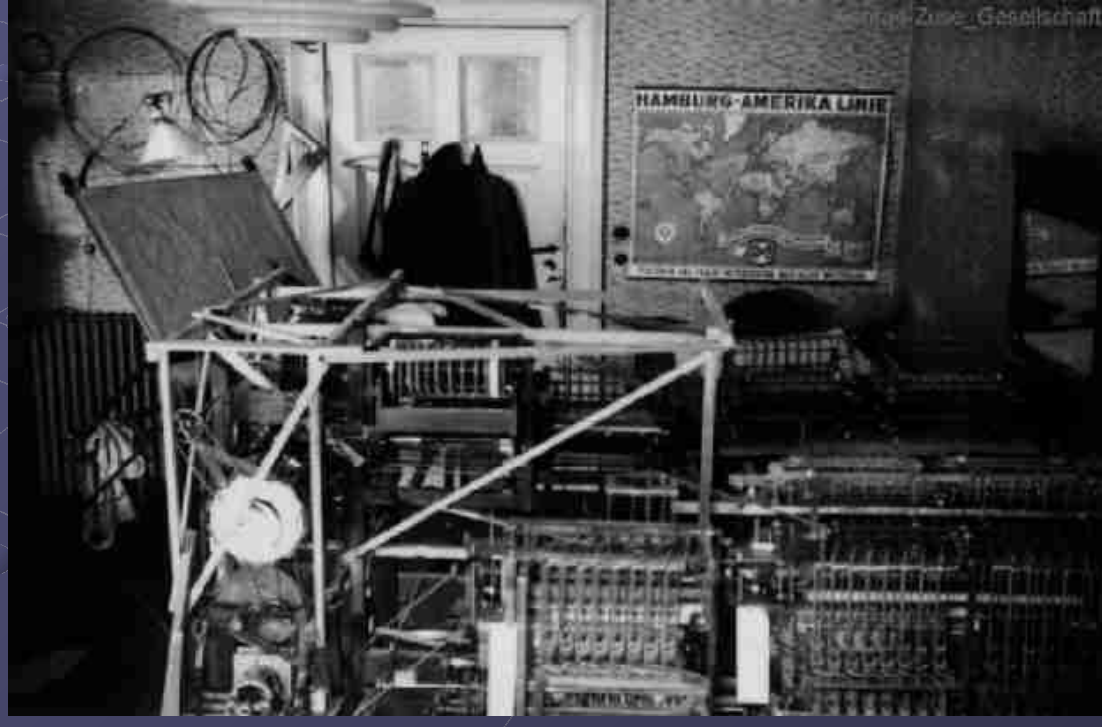

#### **Z1 in parental flat 1936**

## HARDWARE

• John von Neumann (1903-1957) Born Budapest, Lecturer Berlin, since 1930 Princeton Univ. Requirements for the Construction of an electronic computing device(1946)

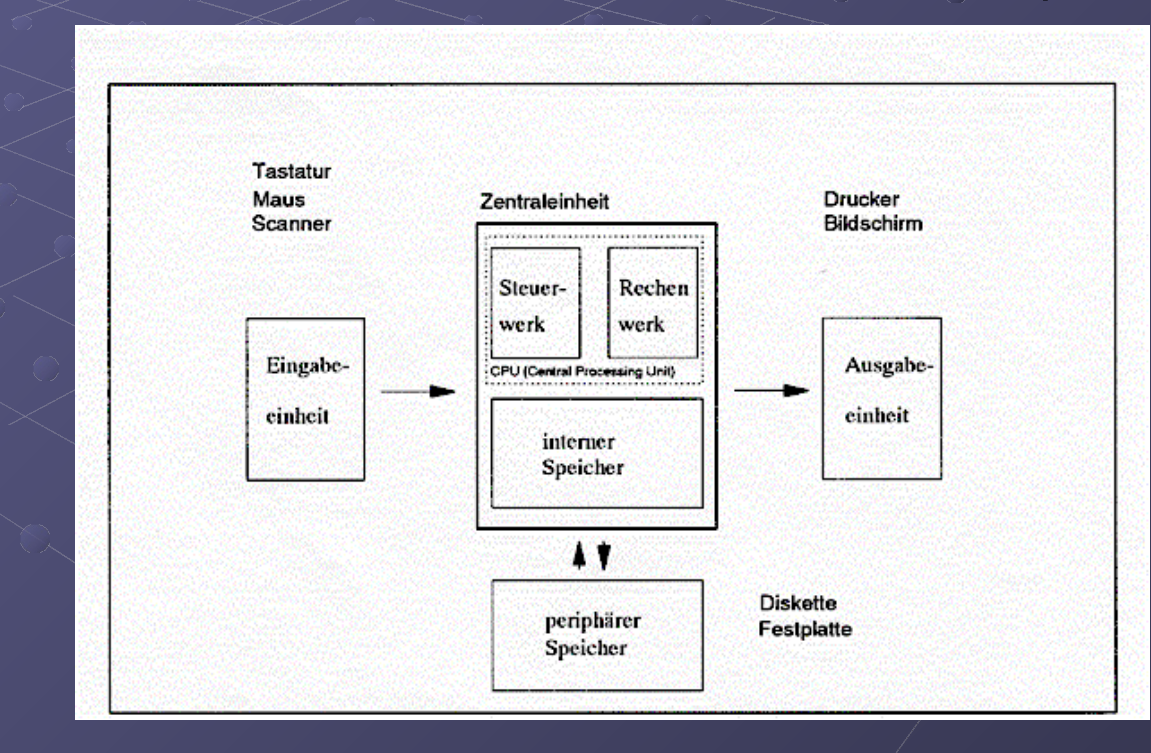

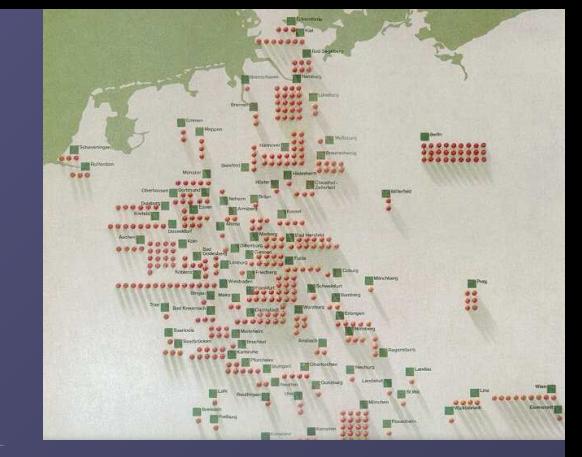

### **Zuse Z4: 1944 Berlin, 1950 Zürich, 1954 Frankreich 1959 Deutsches Museum München**

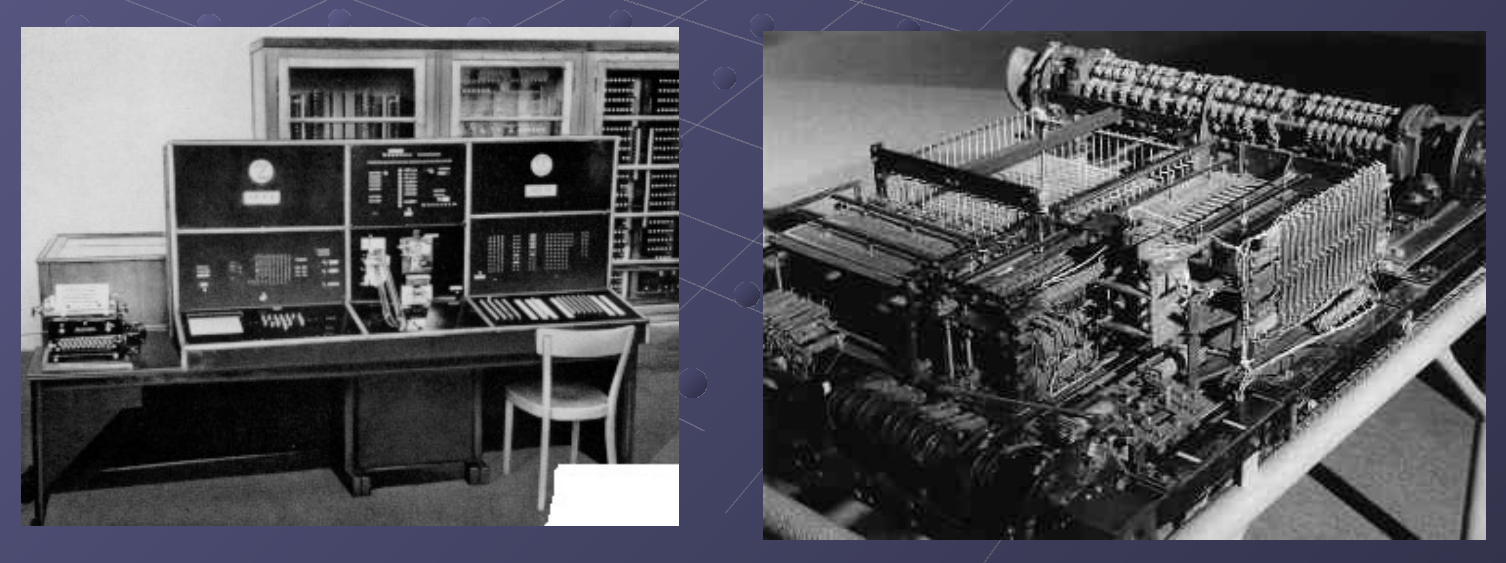

#### i **Computing Speed 0.03 MHz Memory 256 byte**

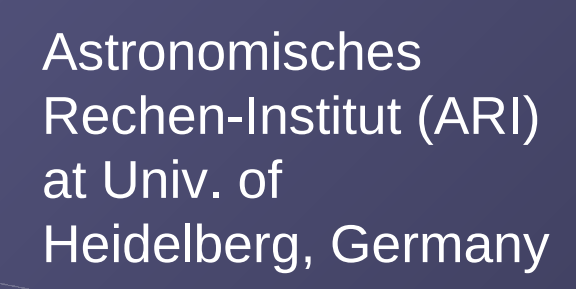

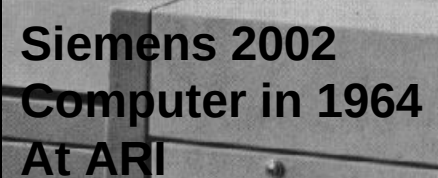

TEET

<http://cdsads.u-strasbg.fr/abs/1960ZA.....50..184V>

Astronomisches Rechen-Institut in Heidelberg Mitteilungen Serie A Nr. 14

#### Die numerische Integration des n-Körper-Problemes für Sternhaufen I

Von **SEBASTIAN VON HOERNER** 

Mit 3 Textabbildungen

(Eingegangen am 10. Mai 1960)

Tabelle 5. Zahl der gegenseitigen Umläufe, Häufigkeit des Auftretens und kleinster gegenseitiger Abstand  $D_m$  der engsten Paare. (Alle engsten Paare mit mehr als zwei vollen Umläufen wurden notiert)

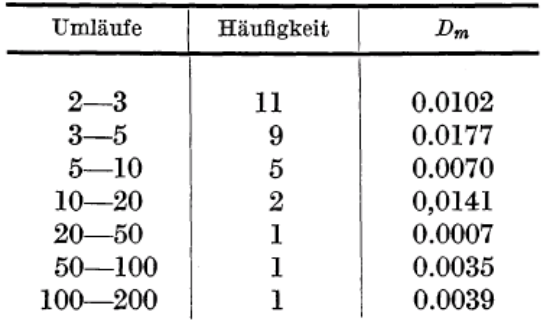

S.v. Hoerner, Z.f.Astroph. 1960, 63

Siemens 2002 N=4,8,12,16 (4 Trx)

N=16,25 (40 Trx)

Astronomisches Rechen-Institut in Heidelberg Mitteilungen Serie A Nr. 19

#### Die numerische Integration des  $n$ -Körper-Problems für Sternhaufen, II.

Von

**SEBASTIAN VON HOERNER** 

Mit 10 Textabbildungen

(Eingegangen am 19. November 1962)

<http://cdsads.u-strasbg.fr/abs/1963ZA.....57...47V>

## **Seymour Cray (1925-1996)**

"father of supercomputing"

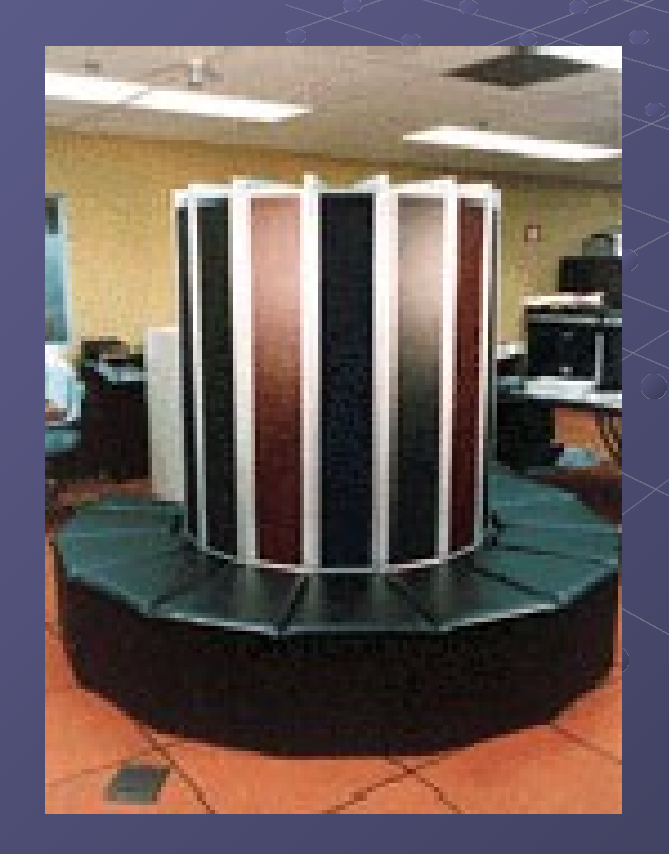

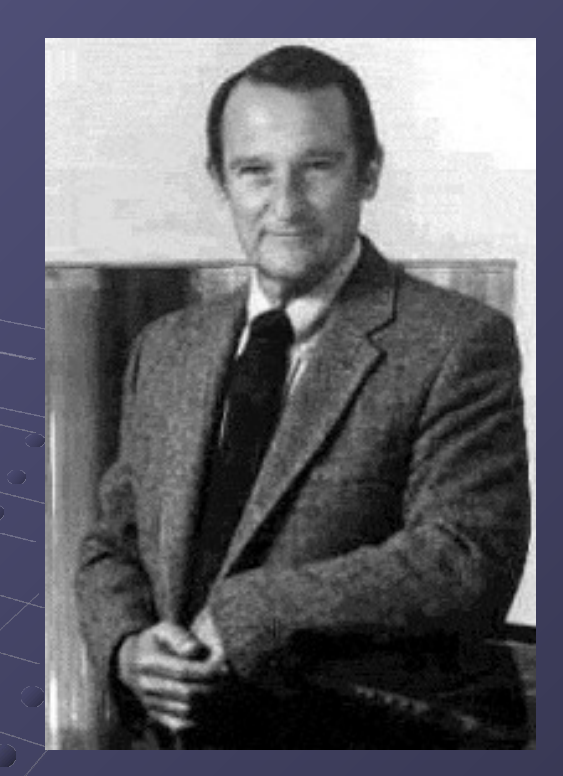

**CRAY1: Vectorregisters (1976) 160 Mflop, 80 MHz, 8 MByte RAM CRAY2: (1984) 1Gflop, 120MHz, 2GByte RAM**

G

**JGEN** 

*Supercomputer JUGENE IBM Blue Gene At FZ Jülich, Germany*

*Opening Ceremony June 2008*

# Computational Science...

Exaflop/s?

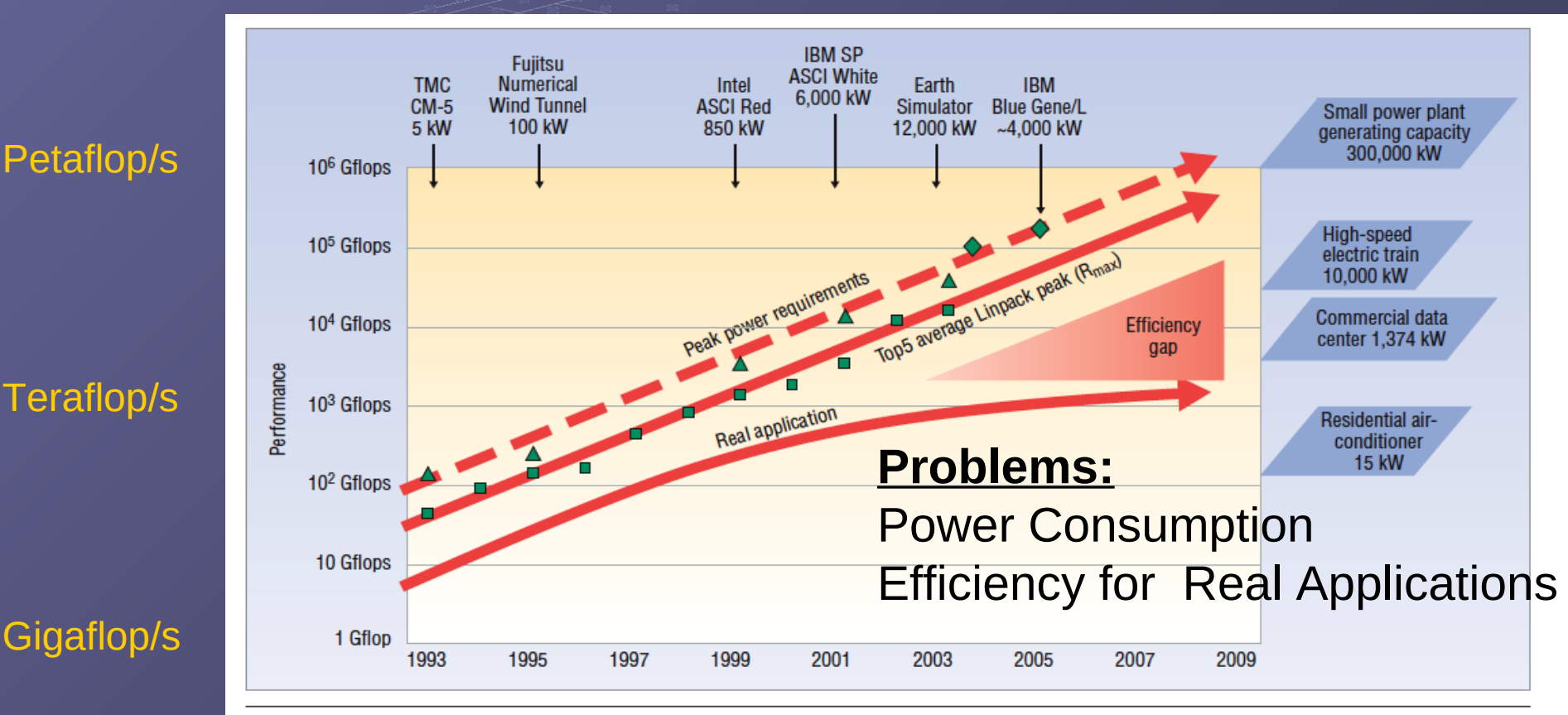

...after von Neumann...

Figure 1. Rising power requirements. Peak power consumption of the top supercomputers has steadily increased over the past Thanks to Horst Simon, LBNL/NERSC for this diagram.15 years.

GPU Computing

# Special Hardware Accelerators

## SPECIAL HARDWARE

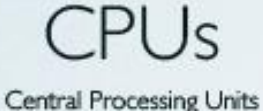

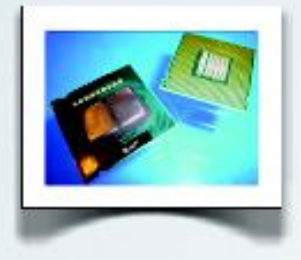

General Purpose oriented

I-I2 Cores

Up to 4 pipes per core using **Vector Units** 

Fully Programmable, many languages available

Very well studied

Max. 125W per processor

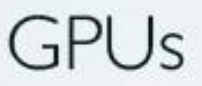

**Graphic Processing Units** 

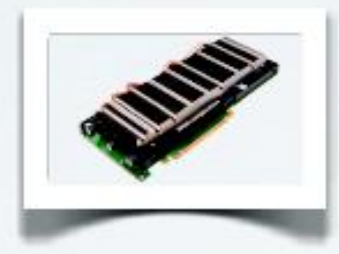

Graphics oriented

16-512 Cores

Massively Parallel Architecture, specialized instructions for parallel processing

Fully programmable, but limited languages

Algorithms not fully explored

Max. 400W per card

#### Slide: Guillermo Marcus

**FPGAs** Field Programmable Gate Arrays

![](_page_16_Picture_20.jpeg)

Custom designs, best for processing streaming data

Programmable Logic, Architecture is custom-built for the required application

Requires extensive knowledge to program, development time is longer than CPUs and GPUs

Application interface is custom built on each case

Max. 60W per FPGA

![](_page_16_Picture_26.jpeg)

![](_page_16_Picture_27.jpeg)

Fully custom designs, built for a specific application

Not flexible, cannot be changed once it is built

Development is even more specialized than FPGAs

Power consumption varies with the application, usually best performance per Watt

![](_page_16_Picture_32.jpeg)

June 1 2011 - Mainz, Germany

**Ingo Berentzen** 

International Symposium "Computer Simulations on GPU"

## HARDWARE

#### **GRAPE-6 Gravity/Coulomb Part**

- $\bullet$  G6 Chip: 0.25 $\mu$  2MGate ASIC, 6 **Pipelines**
- $\bullet$  at 90MHz, 31Gflops/chip
- 48Tflops full system (March 2002)
- Plan up to  $72T$  flops full system (in 2002)
- Installed in Cambridge, Marseille, Drexel, Amsterdam, New York (AMNH), Mitaka (NAO), Tokyo, etc.. **New Jersey, Indiana, Heidelberg**

![](_page_17_Picture_7.jpeg)

#### GRAPE-6

![](_page_18_Picture_1.jpeg)

1998, 120 Developers: Junichiro Makino, Toshiyuki Fukushige, Hiroshi Daisaka, Eiichiro Kokubo, Masaki Koga, Makoto Taiji, Ken Namura

> GRAPE-6: Massively-Parallel Special-Purpose Computer for Astrophysical Particle Simulations

Sales information

#### The Green500 List - November 2010

Listed below are the November 2010 The Green500's energy-efficient supercomputers ranked from 1 to 100.

#### http://www.green500.org

![](_page_18_Picture_46.jpeg)

## **GPU: NAOC laohu cluster** Beijing, China

![](_page_19_Picture_1.jpeg)

![](_page_19_Picture_2.jpeg)

![](_page_19_Picture_3.jpeg)

#### $\circ$   $\circ$   $\circ$   $\circ$   $\circ$ **Kepler GPU clustered Heidelberg**

Kepler GPU cluster

12 nodes =  $12 \times 16 = 192$  CPU cores (@ 2 GHz)  $12 \times 64$  GB = 768 GB RAM CPU memory 12 GPUs K20m =  $12 \times 2496 \sim 30k$  GPU threads 12 x 4.8 GB  $\sim$  57 GB GPU device memory 4 x Xilinx Virtex-6 FPGA (ML 605) since beg. 2013 operated.

![](_page_20_Picture_4.jpeg)

VolkswagenStiftung

 $0\quad 0\quad 0$ 

![](_page_20_Picture_5.jpeg)

### *NVIDIA Volta V100 GPU, 21 billion transistors, 5120 cores*

![](_page_21_Picture_1.jpeg)

#### NVIDIA Volta V100 GPU, 21 billion transistors, 5120 cores

![](_page_22_Figure_2.jpeg)

#### 1 GPU Node Replaces Up To 54 CPU Nodes

#### Node Replacement: HPC Mixed Workload

![](_page_22_Figure_6.jpeg)

CPU Server: Dual Xeon Gold 6140@2.30GHz, GPU Servers: same CPU server w/ 4x V100 PCIe | CUDA Version: CUDA 9.x| Dataset: NAMD (STMV), GTC (mpi#proc.in), MILC (APEX Medium), SPECFEM3D [four\_material\_simple\_model] | To arrive at CPU node equivalence, we use measured benchmark with up to 8 CPU nodes. Then we use linear scaling to scale beyond 8 nodes.

#### Top 10 List November 2010

![](_page_23_Picture_67.jpeg)

From [www.top500.org](http://www.top500.org/) - list of fastest supercomputers in the world... ... last year Nov. 2010:

#### ▶ China Grabs Supercomputing **Leadership Spot in Latest Ranking of World's Top 500 Supercomputers**

Thu, 2010-11-11 22:42

MANNHEIM, Germany; BERKELEY, Calif.; and KNOXVILLE, Tenn.—The 36<sup>th</sup> edition of the closely watched TOP500 list of the world's most powerful supercomputers confirms the rumored takeover of the top spot by the Chinese Tianhe-1A system at the National Supercomputer Center in Tianjin, achieving a performance level of 2.57 petaflop/s (quadrillions of calculations per second).

## NCSA director: GPU is future of supercomputing

![](_page_24_Picture_1.jpeg)

by Brooke Crothers

The director of the National Center for Supercomputing Applications has seen the future of supercomputing and it can be summed up in three letters: GPU.

A Font size **A** Print

 $\ge$  E-mail

Share

 $\blacksquare$  6 comments

Thom Dunning, who directs the NCSA and the Institute for Advanced Computing Applications and Technologies at the famed supercomputing facilities on the campus of University of Illinois at Urbana-Champaign, says. high-performance computing will begin to move toward graphics processing units or GPUs. Not coincidentally, this is exactly what China has done to achieve the world's fastest speeds with its "Tianhe-1A" supercomputer. That computer combines about 7,000 Nvidia GPUs with 14,000 Intel CPUs: the only hybrid CPU-GPU system in the world of that scale.

"What we're really seeing in the efforts in China as well as the ones we have in the U.S. is that GPUs are what the future will look like," said Dunning in a phone interview Thursday. "What we're seeing is the beginning of something that's going to be happening all over the world."

NCSA already has a small CPU-GPU hybrid system. "It's something we have been working on for a number of years. We have a CPU-GPU cluster for the NCSA academic community. Made up of Intel CPUs and Nvidia GPUs. A 50 teraflop machine," he said. (Note that Oak Ridge National Laboratories is also installing a hybrid system now.)

![](_page_24_Picture_6.jpeg)

Thom Dunning directs the Institute for Advanced Computing Applications and Technologies and the NCSA.

## **Intel MIC Hardware INSPUR, NAOC - 2013.XI.26**

![](_page_25_Picture_1.jpeg)

icpc ... "-mmic" ...  $61 \times 4 = 244 \times 1.1$  GHz omp cores !!! **Full fp64 !!!** 

## **Intel MIC Hardware**

### Intel® Xeon Phi<sup>™</sup> Coprocessor Family Reference Table

![](_page_26_Picture_22.jpeg)

![](_page_26_Picture_3.jpeg)

![](_page_26_Picture_4.jpeg)

**Current Generation: Knights Landing**  $14nm$ 

**PCIe Card, Actively Cooled** 

PCIe Card, Passively Cooled

#### Intel MIC hardware / Recent Processors

![](_page_27_Picture_1.jpeg)

#### Intel® Xeon Phi™ Processor 7290

- 36 MB L2 Cache
- 72 Cores
- 72 Threads
- 1.70 GHz Max Turbo Frequency

![](_page_27_Picture_7.jpeg)

#### Intel® Xeon Phi™ Processor 7290F

- 36 MB L2 Cache
- 72 Cores
- 72 Threads
- 1.70 GHz Max Turbo Frequency

Supercomputer from China: 96/33 Pflop/s Linpack Wuxi/Guangzhou/Tianjin National Supercomputing Center Taihu 10 mill. cores

Tianhe-2 (MilkyWay-2) - TH-IVB-FEP Cluster, Intel Xeon E5-2692 12C 2.200GHz, TH Express-2, Intel Xeon Phi 31S1P

![](_page_28_Picture_2.jpeg)

![](_page_28_Picture_3.jpeg)

Test of Taihu planned; But: Local cluster with new GPUs at NAOC gives much more resources.

#### **Top 10 List November 2018 (from [www.top500.org](http://www.top500.org/) )**

![](_page_29_Picture_59.jpeg)

**Saudi-A.**

### **TOP500 List Refreshed, US Edged Out of Third Place**

T0P500 Team | June 19, 2017 00:22 CEST

FRANKFURT, Germany; BERKELEY, Calif.; and KNOXVILLE, Tenn. - The 49th edition of the TOP500 list was released today in conjunction with the opening session of the ISC High Performance conference, which is taking place this week in Frankfurt, Germany. The list ranks the world's most powerful supercomputers based on the Linpack benchmark and is released twice per year. Read more

#### System

Sunway TaihuLight - Sunway MPP, Sunway SW26010 260C 1.45( Sunway, NRCPC National Supercomputing Center in Wuxi China

Tianhe-2 [MilkyWay-2] - TH-IVB-FEP Cluster, Intel Xeon E5-261 2.200GHz, TH Express-2, Intel Xeon Phi 31S1P, NUDT National Super Computer Center in Guangzhou China

Piz Daint - Cray XC50, Xeon E5-2690v3 12C 2.6GHz, Aries interci NVIDIA Tesla P100, Cray Inc. Swiss National Supercomputing Centre (CSCS) Switzerland

![](_page_30_Picture_7.jpeg)

#### **Top 500 List November 2018 – Performance Share of Countries**

![](_page_31_Figure_1.jpeg)

![](_page_32_Figure_0.jpeg)

Lists

- #1

 $-$  #500

– Sum

Performance

![](_page_33_Figure_0.jpeg)

Moore's Law Ending (Red Line):

#### GREEN 500 list – Power Efficiency (Gflops/Watts), see also http://www.top500.org

![](_page_34_Picture_37.jpeg)

GPU Computing

## More on GPU

## **Graphics Processors (GPU) as General Purpose Supercomputers (GPGPU)**

![](_page_36_Picture_1.jpeg)

![](_page_36_Picture_2.jpeg)

#### **2008…**

**GeForce 9800 GTX, 128 Stream Proc., 512 MB GeForce 9800 GX2, 256 Stream Proc., 1 GB GeForce 9800 GT, 64 Stream Proc., 512 MB [...] 2009: Tesla ~200 Proc., 4GB 2010: Fermi ~400 Proc., 4GB 2013: Kepler K20, ~2500 Procs., 6GB**

**2016: Kepler K80, ~5000 Procs. 2017/18: Pascal, Volta > 5000 Procs.**

![](_page_37_Figure_1.jpeg)

## **CPU vs. GPU speedup timeline**

![](_page_38_Figure_1.jpeg)

Source: https://www.carestream.com/blog/wp-content/uploads/2015/09/CSH\_CPU-GPU\_Chart.png

#### **Floating Point Operations per Second for CPU and GPU:** From NVIDIA CUDA Developer Zone at: <http://docs.nvidia.com/cuda/cuda-c-programming-guide/index.html>

Theoretical GFLOP/s at base clock NVIDIA GPU Single Precision - NVIDIA GPU Double Precision -Intel CPU Single Precision Intel CPU Double Precision **Notice: there is still AMD with OpenCL and competitive GPUs Here we focus on NVIDIA GPUs And CUDA for practical reasons!** $\Omega$ 

![](_page_40_Figure_0.jpeg)

#### **Kepler, Pascal, Volta, Scaling, it works...**

![](_page_41_Figure_1.jpeg)

**Volta V100 Pascal GF1080 Kepler K20m Spurzem, Berczik, et al., 2013, LNCS Supercomputing, 2013, pp. 13-25, Springer. (updated unpublished)**

Fig. 4. Here we report a preliminary result from a benchmark test of our code on one Kepler K20 card; we compare with the performance on Fermi C2050 (used in the Mole-8.5 cluster), and the oldest Tesla C1060 GPU (used in the laohu cluster of 2009) - the latter is used as a normalization reference. We plot the speed ratio of our usual benchmarking simulation used in the previous figures, as a function of particle number. From this we see the sustained performance of a Kepler K20 would be about  $1.4 - 1.5$  $Tflop/s.$ **X = first GPU of laohu 2010**

#### **CPU and GPU; from CUDA NVIDIA Developer Zone at** http://docs.nvidia.com/cuda/cuda-c-programming-guide/index.html

![](_page_42_Figure_1.jpeg)

 **"favours data parallel operations""The GPU devotes more transistors to computing"**

#### **GPU Structure From:** http://geco.mines.edu/tesla/cuda\_tutorial\_mio/

![](_page_43_Figure_1.jpeg)

The host issues a succession of kemel invocations to the device. Each kernel is executed as a batch of threads organized as a grid of thread blocks

![](_page_43_Figure_3.jpeg)

![](_page_44_Picture_0.jpeg)

#### **CUDA Optimized Libraries:** math.h, FFT, BLAS, ...

#### **Integrated CPU + GPU C Source Code**

#### **NVIDIA C Compiler**

![](_page_44_Figure_4.jpeg)

```
CPU C program
                                        CUDA C program
                                         global void addMatrix(float *a,float *b,
void addMatrix(float *a, float *b,
                                                                    float \starc, int N)
               float \starc, int N)
ł
                                          int i=blockIdx.x*blockDim.x+threadIdx.x;
  int i, j, index;int j=blockIdx.y*blockDim.y+threadIdx.y;
  for (i = 0; i < N; i++) {
                                          int index = i + j * N;
    for (j = 0; j < N; j++) {
                                          if ( i < N && j < N)
      index = i + j * N;c/index] = a/index] + b/index];c/index]=a/index]+b/index];<sup>1</sup>
}
                                        void main ()
void main()
                                           ..... // allocate & transfer data to GPU
\mathbf{f}dim3 dimBlk (blocksize, blocksize);
                                          dim3 dimGrd (N/dimBlk.x, N/dimBlk.y);
  addMatrix(a, b, c, N);addMatrix<<<dimGrd,dimBlk>>>(a, b, c,N);
ł
```
### **GPU Computing Applications**

![](_page_46_Picture_4.jpeg)

## **Speedups using GPU vs. CPU**

![](_page_47_Figure_1.jpeg)

![](_page_48_Picture_0.jpeg)

## Towards Peta-Scale Green Computation

*— applications of the GPU supercomputers in CAS*

http://www.nvidia.com/gtc2010 content

# **GPU** TECHNOLOGY

GTC 2010 | Sept 20-23, 2010 San Jose Convention Center, San Jose, California **Watch the Keynote Recordings** 

Algorithms & Numerical Techniques **Astronomy & Astrophysics Audio Processing Cloud Computing Computational Fluid Dynamics Computer Graphics Computer Vision** Databases & Data Mining **Digital Content Creation Embedded & Automotive Energy Exploration Film Finance General Interest GPU Accelerated Internet High Performance Computing** 

**Imaging Life Sciences** Machine Learning & Artificial Intelligence Medical Imaging & Visualization Mobile & Tablet & Phone **Molecular Dynamics** Neuroscience **Physics Simulation** Programming Languages & **Techniques Quantum Chemistry Ray Tracing Signal Processing** Stereoscopic 3D **Tools & Libraries Video Processing** 

![](_page_48_Picture_8.jpeg)

Inst. of Proc. Eng.

![](_page_48_Picture_10.jpeg)

Yunquan Zhang **Inst. of Software** 

![](_page_48_Picture_12.jpeg)

**Rainer Spurzem** Nat. Astro. Obs. Chn.

![](_page_48_Picture_14.jpeg)

Long Wang **SC Center** 

![](_page_48_Picture_16.jpeg)